## Регистрация школьного музея в системе ГИС

Составила: Петрова Я.В.

#### Процесс регистрации ШМ

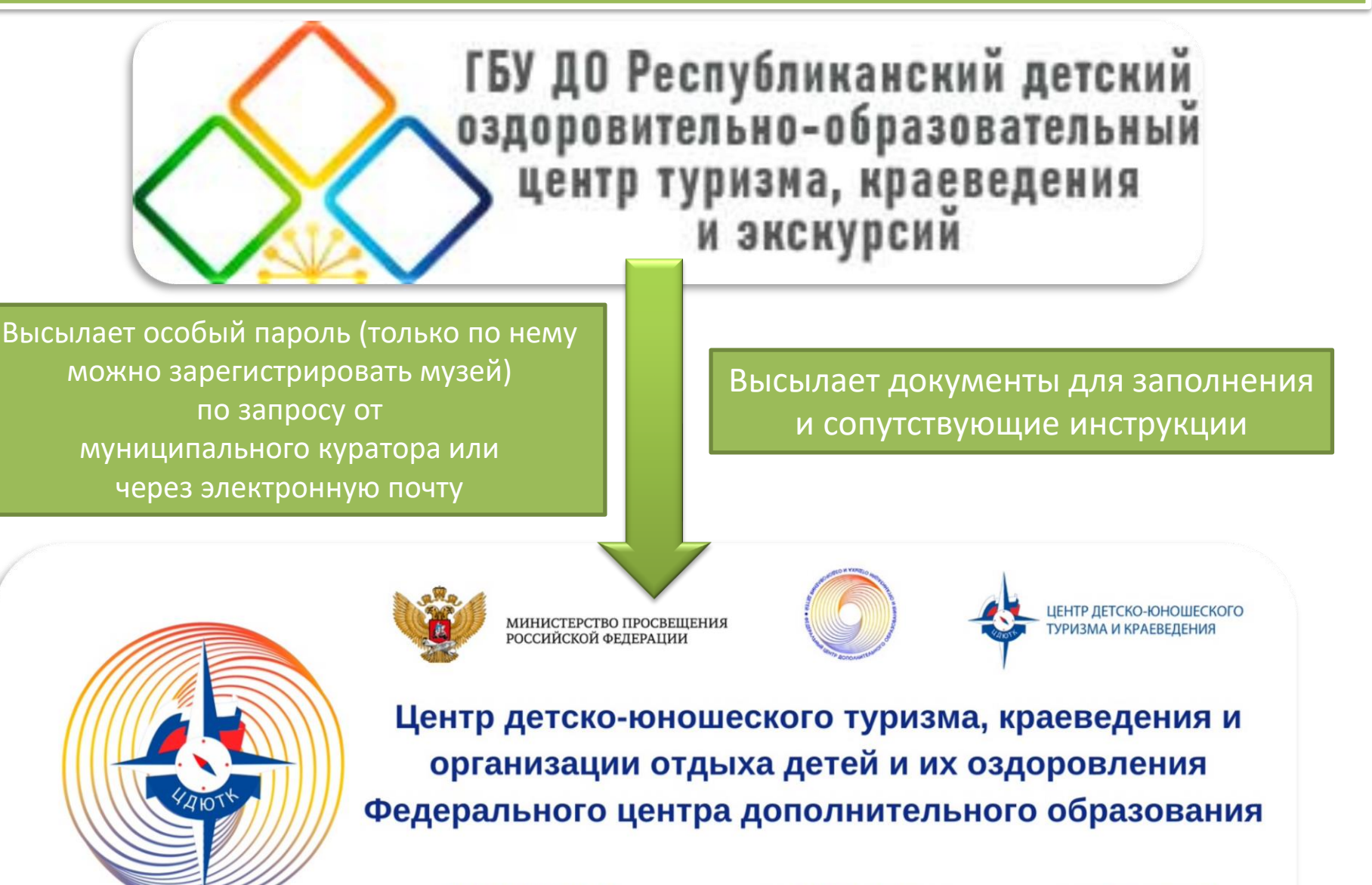

8 (495) 488-69-45

pr\_tkd@fedcdo.ru

юныйтурист.рф

Министерство образования и науки Российской Федерации

Федеральное государственное бюджетное образовательное учреждение дополнительного образования детей

Федеральный центр детско-юношеского туризма и краеведения

#### Свидетельство

No 17547

музея образовательного учреждения (школьного музея)

Музей истории развития образования

Республики Башкортостан

(наименование музея)

ГБОУ ДОД «РДООЦТКиЭ»

Республика Башкортостан, г. Уфа

(образовательное учреждение, район, город, область, край, республика)

Музей зарегистрирован ГБОУ ДОД «РДООЦТКиЭ»

(название учреждения)

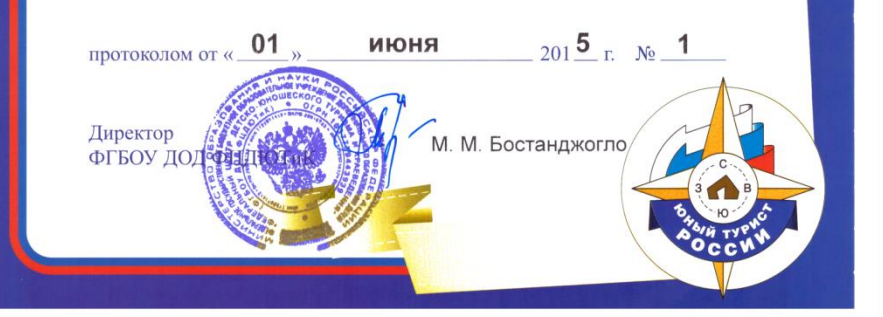

Министерство просвещения Российской Федерации Федеральное государственное бюджетное образовательное учреждение дополнительного образования

ФЕДЕРАЛЬНЫЙ ЦЕНТР ДОПОЛНИТЕЛЬНОГО ОБРАЗОВАНИЯ И ОРГАНИЗАЦИИ ОТДЫХА И ОЗДОРОВЛЕНИЯ ДЕТЕЙ

#### **СЕРТИФИКАТ**

о регистрации школьного музея на Портале школьных музеев РФ (https: //fcdtk.ru/museums)

#### ВЫДАН ШКОЛЬНОМУ МУЗЕЮ

Свидетельство № 17547 Республика Башкортостан

Директор ФГБОУ ДО ФЩДО

Музей истории развития образования ГБУ ДО РДООЦТКиЭ, г. Уфа, ул. Гоголя, 34

И.В. Козин

**Отработано большая часть музеев из общего количества (зарег. полностью / общ. кол-во пасп. музеев)**

### **ГО:**

- г. Нефтекамск (21/25)
- г. Уфа Кировский район (8/12)

#### **МР:**

Архангельский (8/12) Бакалинский (14/19) Белебеевский (15/19) Бижбулякский (11/16) Благоварский (10/10) Благовещенский (6/7) Зилаирский (9/9) Кушнаренковский (10/10)

Мечетлинский (15/15) Мишкинский (14/14) Татышлинский (12/12) Чекмагушевский (10/14) Федоровский (19/19) Янаульский (11/12)

#### **ГО:**

г. Сибай (1/10) **МР:**

Абзелиловский (1/6) Буздякский (0/9) Давлекановский (0/7) Ермекеевский (0/4) Зианчуринский (0/10) Калтасинский (0/5) Кигинский (0/3) Куюргазинский (1/8) Мелеузовский (0/6)

Миякинский (1/31) Нуримановский (1/12) Туймазинский (3/27) Хайбуллинский (1/9) Чишминский (1/10) Шаранский (1/16)

## [https://docs.google.com/spreadsheets/d/1L6c9rpO](https://docs.google.com/spreadsheets/d/1L6c9rpOo6rSsnaBiBc2WLmpwwWFoQHFU/edit?usp=sharing&ouid=114456251041745497015&rtpof=true&sd=true) [o6rSsnaBiBc2WLmpwwWFoQHFU/edit?usp=sharing](https://docs.google.com/spreadsheets/d/1L6c9rpOo6rSsnaBiBc2WLmpwwWFoQHFU/edit?usp=sharing&ouid=114456251041745497015&rtpof=true&sd=true) [&ouid=114456251041745497015&rtpof=true&sd=t](https://docs.google.com/spreadsheets/d/1L6c9rpOo6rSsnaBiBc2WLmpwwWFoQHFU/edit?usp=sharing&ouid=114456251041745497015&rtpof=true&sd=true)

[rue](https://docs.google.com/spreadsheets/d/1L6c9rpOo6rSsnaBiBc2WLmpwwWFoQHFU/edit?usp=sharing&ouid=114456251041745497015&rtpof=true&sd=true)

## Срок для регистрации ШМ в системе ГИС

# **19 мая 2023 года**

## Ссылки:

#### Сайт Федерального центра туризма, краеведения и экскурсий

<https://fcdtk.ru/>

Реестр школьных музеев РФ: <https://fcdtk.ru/museums>

Реестр школьных музеев РБ: [https://bashrdct.ru/kraevedenie/reestr-shkolnykh](https://bashrdct.ru/kraevedenie/reestr-shkolnykh-muzeev.html)[muzeev.html](https://bashrdct.ru/kraevedenie/reestr-shkolnykh-muzeev.html)

## Ссылки:

Нормативная база по ШМ:

[https://bashrdct.ru/kraevedenie/pasportizatsiya](https://bashrdct.ru/kraevedenie/pasportizatsiya-shkolnogo-muzeya/normativnaya-baza.html) [-shkolnogo-muzeya/normativnaya-baza.html](https://bashrdct.ru/kraevedenie/pasportizatsiya-shkolnogo-muzeya/normativnaya-baza.html)

> **Отдел краеведения ГБУ ДО РДООЦТКиЭ** +8 (347) 292-16-87 bashrdct.ok@yandex.ru